Функции (част 2)

Трифон Трифонов

Увод в програмирането, спец. Компютърни науки, 1 поток, 2018/19 г.

13 декември 2018 г.

D.

新田 不満の

化回收 化同

#### Схема на програмната памет

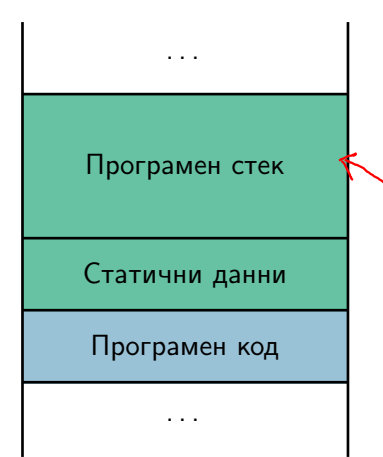

 $\sim 10$ 

 $298$ 

不自分 不確か 不意 わくあき

### Програмен стек

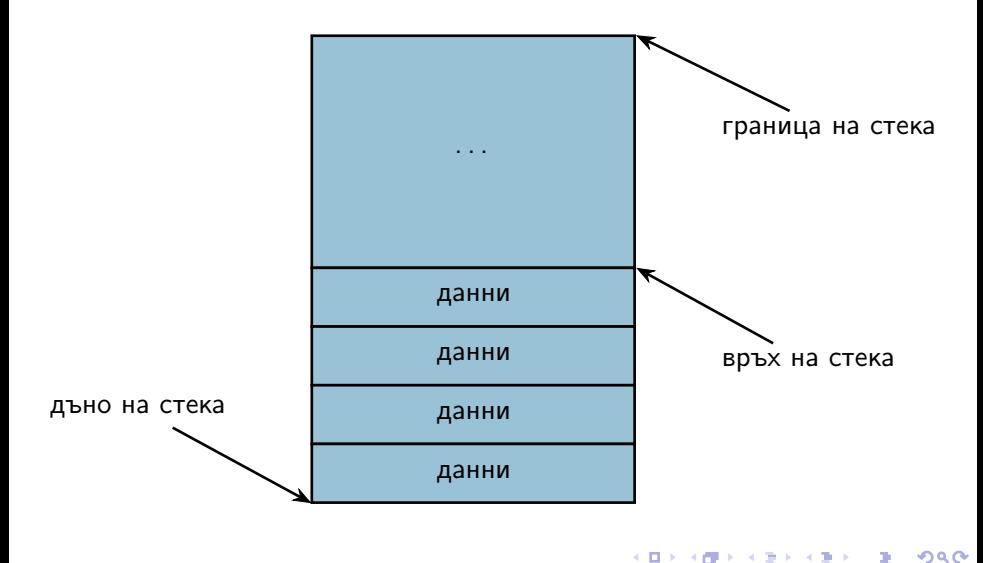

### Програмен стек

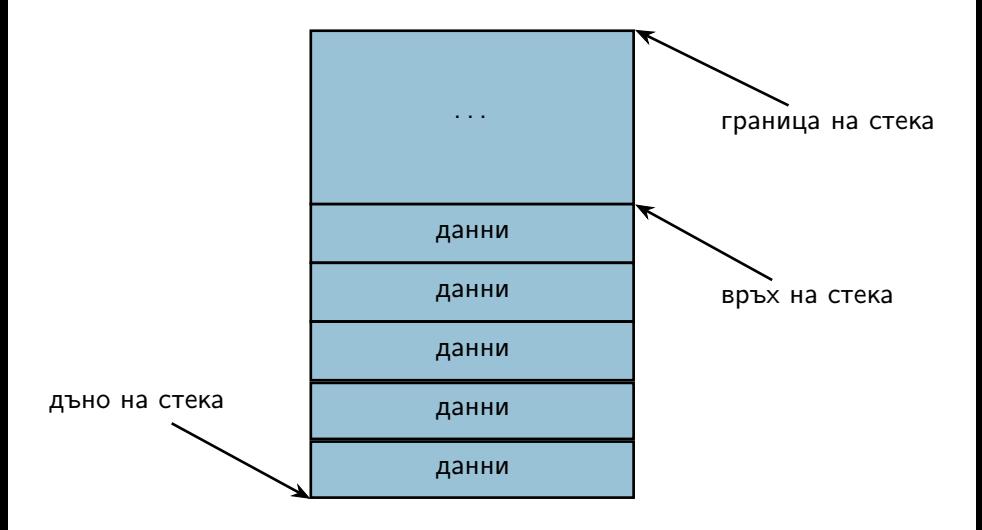

 $298$ 

不自分 不確か 不思う 不思う 一重

### Програмен стек

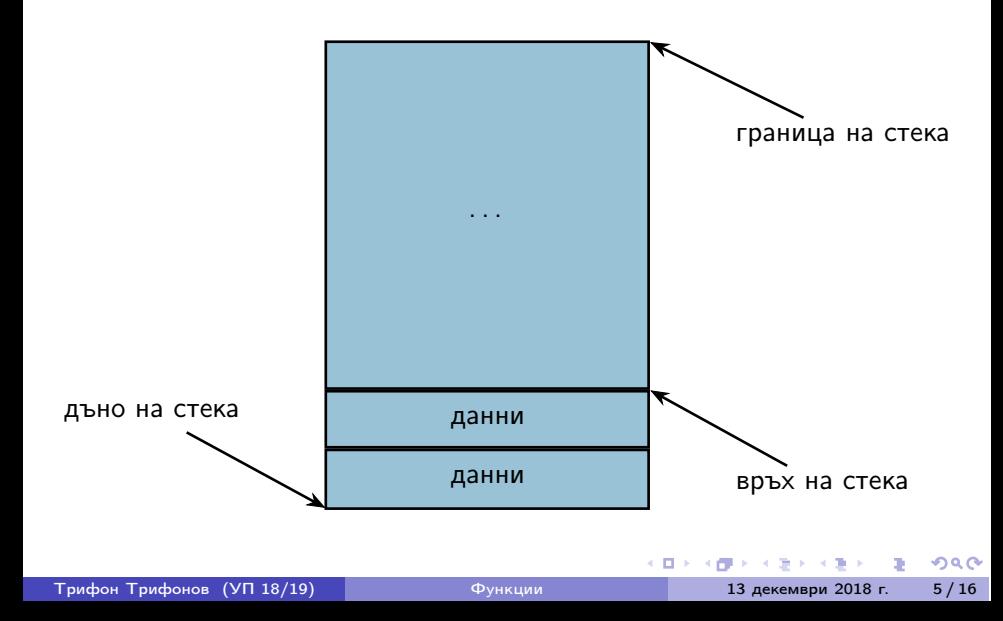

### Стекова рамка на функция

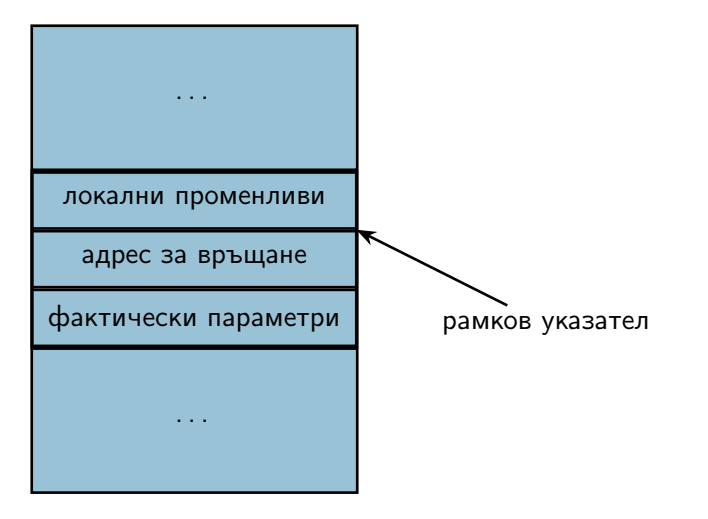

不同 医牙龈下

### Област за програмен код

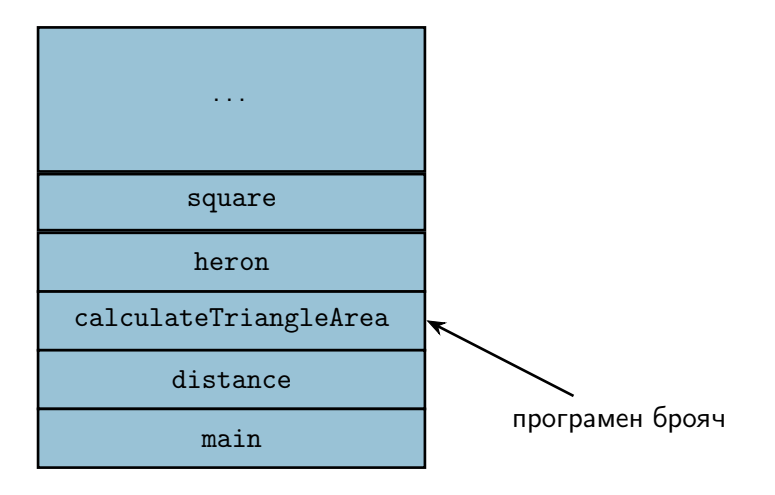

 $298$ 

不自分 不確か 不思う 不思う 一重

#### пресмята се стойността на фактическия параметър

D.

 $2000 \times 1000$ 

41

← 日 → → 作用 →

- пресмята се стойността на фактическия параметър
- в стековата рамка на функцията се създава копие на стойността  $\bullet$

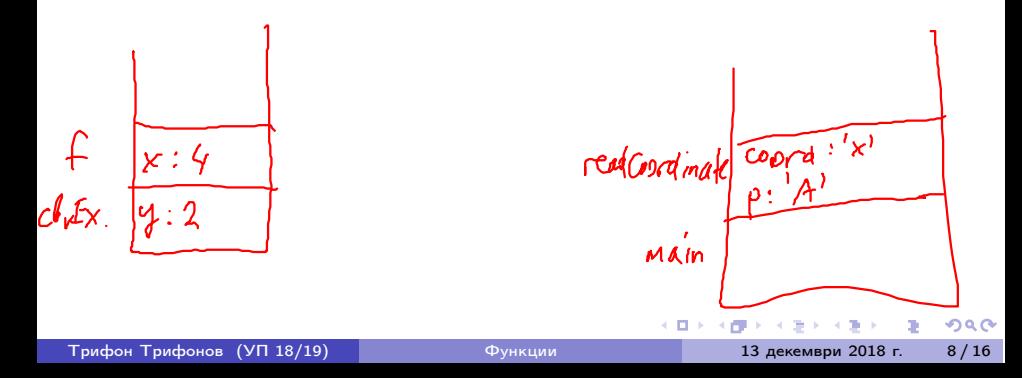

- пресмята се стойността на фактическия параметър
- в стековата рамка на функцията се създава копие на стойността  $\bullet$
- всяка промяна на стойността остава локална за функцията  $\bullet$

 $200$ 

 $2000 \times 1000$ 

- пресмята се стойността на фактическия параметър
- в стековата рамка на функцията се създава копие на стойността  $\bullet$
- всяка промяна на стойността остава локална за функцията
- при завършване на функцията, предадената стойност и всички промени над нея изчезват

 $200$ 

化重新调整器

#### Какви странични ефекти може да има функция на C++?

œ.

 $298$ 

 $\mathcal{A} \cdot \mathcal{B} \Rightarrow \mathcal{A} \cdot \mathcal{B} \Rightarrow$ 

④ 日本 ④ (種) →

Какви странични ефекти може да има функция на C++?

Използване на глобални променливи

D.

不重 医不重 医

← 日 → → 作用 →

Какви странични ефекти може да има функция на C++?

- Използване на глобални променливи
- Използване на статични променливи static <дефиниция на променлива>

不重 医不重 医

← 日 → → 作用 →

Какви странични ефекти може да има функция на C++?

- Използване на глобални променливи
- Използване на статични променливи static <дефиниция на променлива>
- Работа с вход или изход

 $200$ 

不満 とうあき

← 日 → → 作用 →

Понякога искаме промените във формалните параметри да се отразят във фактическите параметри

 $200$ 

ъ

 $2000 \times 1000$ 

化回收 化厚

- Понякога искаме промените във формалните параметри да се отразят във фактическите параметри
- Тогава трябва да обявим, че искаме фактическите параметри да могат да бъдат променяни

 $200$ 

4. B. F. 4. B. F.

化回收 化厚

- Понякога искаме промените във формалните параметри да се отразят във фактическите параметри
- Тогава трябва да обявим, че искаме фактическите параметри да могат да бъдат променяни
- $\langle$ параметър $\rangle ::= \langle \langle \langle \rangle \rangle \rangle$   $\langle \langle \rangle \rangle$

 $200$ 

不重 医不重

- Понякога искаме промените във формалните параметри да се отразят във фактическите параметри
- Тогава трябва да обявим, че искаме фактическите параметри да могат да бъдат променяни
- $\langle$ параметър $\rangle ::= \langle \langle \langle \rangle \rangle \rangle$   $\langle \langle \rangle \rangle$
- Примери:

 $200$ 

 $\mathcal{A} \times \mathcal{B} \times \mathcal{A} \times \mathcal{B} \times \mathcal{B}$ 

- Понякога искаме промените във формалните параметри да се отразят във фактическите параметри
- Тогава трябва да обявим, че искаме фактическите параметри да могат да бъдат променяни
- $\langle$ параметър $\rangle ::= \langle \text{run} \rangle$ &  $\langle$ идентификатор $\rangle$
- Примери:
	- $\bullet$  int add5(int & x) { x += 5; return x; }

 $200$ 

 $\mathcal{A} \times \mathcal{B} \times \mathcal{A} \times \mathcal{B} \times \mathcal{B}$ 

- Понякога искаме промените във формалните параметри да се отразят във фактическите параметри
- Тогава трябва да обявим, че искаме фактическите параметри да могат да бъдат променяни
- $\langle$ параметър $\rangle ::= \langle \text{run} \rangle$ &  $\langle$ идентификатор $\rangle$
- Примери:
	- $\bullet$  int add5(int & x) { x += 5; return x; }
	- фактическият параметър трябва да e Ivalue!

 $200$ 

イロト イ押 トイラト イヨト

- Понякога искаме промените във формалните параметри да се отразят във фактическите параметри
- Тогава трябва да обявим, че искаме фактическите параметри да могат да бъдат променяни
- $\langle$ параметър $\rangle ::= \langle \text{run} \rangle$ &  $\langle$ идентификатор $\rangle$
- Примери:
	- $\bullet$  int add5(int & x) { x += 5; return x; }
	- фактическият параметър трябва да е lvalue!
	- $\bullet$  add $5(3)$ :

 $200$ 

イロト イ押り イラト イヨト

- Понякога искаме промените във формалните параметри да се отразят във фактическите параметри
- Тогава трябва да обявим, че искаме фактическите параметри да могат да бъдат променяни
- $\langle$ параметър $\rangle ::= \langle \text{run} \rangle$ &  $\langle$ идентификатор $\rangle$
- Примери:
	- $\bullet$  int add5(int & x) { x += 5; return x; }
	- фактическият параметър трябва да e Ivalue!
	- $\bullet$  add $5(3)$ ;
	- $\bullet$  int a = 3; cout << add5(a) << ' ' << a;

 $200$ 

イロト イ押 トイラト イヨト

#### Пример за предаване с препратка

```
Размяна на две променливи
void swap(int& x, int& y) {
  int tmp = x;x = y;y = \text{tmp};}
```
メロメ ス部 メスラメスランド きこうなび

#### Пример за предаване с препратка

```
Размяна на две променливи
void swap(int& x, int& y) {
  int tmp = x;x = y;y = \text{tmp};}
int main() {
  int a = 5, b = 8;
  swap(a, b);cout \langle \langle a, a \rangle \rangle and \langle \langle b, a \rangle \rangle}
```
メロメ ス部 メスラメスランド きこうなび

#### Стекова рамка при предаване с препратка

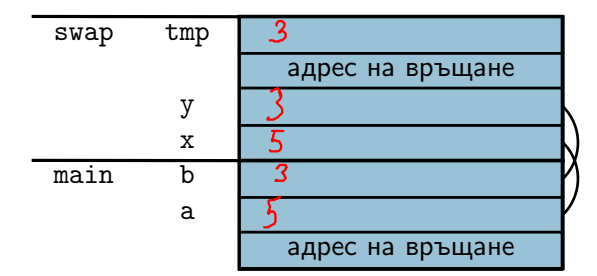

 $\sim 100$ 

 $298$ 

不自分 不確か 不意 わくあき

• Проблем: Функцията swap работи само за int!

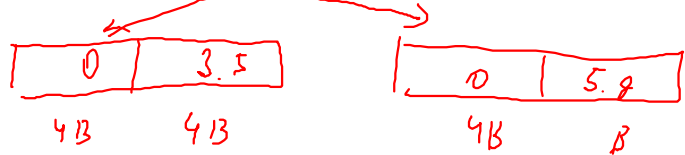

←日下

 $\mathcal{A}$  .

÷ D.  $200$ 

X.

- Проблем: Функцията swap работи само за int!
- Ако искаме функция за размяна на double променливи, трябва да направим нова функция swap\_double(double&, double&);

- Проблем: Функцията swap работи само за int!
- Ако искаме функция за размяна на double променливи, трябва да направим нова функция swap\_double(double&, double&);
- $\bullet$  Аналогично за char, long,  $\dots$

- Проблем: Функцията swap работи само за int!
- Ако искаме функция за размяна на double променливи, трябва да направим нова функция swap\_double(double&, double&);
- $\bullet$  Аналогично за char, long,  $\dots$
- Трябва ли да си измисляме нови имена за всяка от тези функции, които всъщност прави едно и също?

 $200$ 

不重 医不重 医

- Проблем: Функцията swap работи само за int!
- Ако искаме функция за размяна на double променливи, трябва да направим нова функция swap\_double(double&, double&);
- Аналогично за  $char, long, \ldots$
- Трябва ли да си измисляме нови имена за всяка от тези функции, които всъщност прави едно и също?
- Не! Можем да използваме едно и също име за няколко функции!

 $200$ 

 $\mathcal{A} \times \mathcal{B} \times \mathcal{A} \times \mathcal{B} \times \mathcal{B}$ 

化回收 化同步

- Проблем: Функцията swap работи само за int!
- Ако искаме функция за размяна на double променливи, трябва да направим нова функция swap\_double(double&, double&);
- Аналогично за  $char, long, \ldots$
- Трябва ли да си измисляме нови имена за всяка от тези функции, които всъщност прави едно и също?
- Не! Можем да използваме едно и също име за няколко функции!
- Сигнатурата на функцията зависи от:
	- типа на връщане
	- типа и реда на параметрите

 $200$ 

イロト イ押 トイラト イヨト

- Проблем: Функцията swap работи само за int!
- Ако искаме функция за размяна на double променливи, трябва да направим нова функция swap\_double(double&, double&);
- $\bullet$  Аналогично за char, long,  $\dots$
- Трябва ли да си измисляме нови имена за всяка от тези функции, които всъщност прави едно и също?
- Не! Можем да използваме едно и също име за няколко функции!
- Сигнатурата на функцията зависи от:
	- типа на връщане
	- типа и реда на параметрите
- Функции с еднакво име и различна сигнатура са различни

 $200$ 

不同 医牙侧的 不良的 不良的 一面

- Проблем: Функцията swap работи само за int!
- Ако искаме функция за размяна на double променливи, трябва да направим нова функция swap\_double(double&, double&);
- $\bullet$  Аналогично за char, long,  $\dots$
- Трябва ли да си измисляме нови имена за всяка от тези функции, които всъщност прави едно и също?
- Не! Можем да използваме едно и също име за няколко функции!
- Сигнатурата на функцията зависи от:
	- типа на връщане
	- типа и реда на параметрите
- Функции с еднакво име и различна сигнатура са различни
- Казваме, че името е претоварено (overloaded)

 $200$ 

不自分 不得 医不全的 不通的 计通信

- Проблем: Функцията swap работи само за int!
- Ако искаме функция за размяна на double променливи, трябва да направим нова функция swap\_double(double&, double&);
- Аналогично за  $char, long, \ldots$
- Трябва ли да си измисляме нови имена за всяка от тези функции, които всъщност прави едно и също?
- Не! Можем да използваме едно и също име за няколко функции!
- Сигнатурата на функцията зависи от:
	- типа на връщане
	- типа и реда на параметрите
- Функции с еднакво име и различна сигнатура са различни
- Казваме, че името е претоварено (overloaded)
- Проблем: може да възникне нееднозначност при извикването!

- 10

 $200$ 

不自分 化催化 不适合 不重心

#### •  $\langle$ параметър\_масив> ::=  $\langle \text{trn} \rangle$   $\langle \text{trm} \rangle$   $\langle \text{trm} \rangle$   $[$  $\langle \text{Konc}$ тантен\_израз>]] <тип>\* <име>

 $298$ 

不自分 不信 と 不思う 不思う 一面

- $\leq$ параметър масив $> ::=$   $\lt$ тип $>$   $\lt$ име $>$  [[ $\lt$ константен израз $>$ ]] <тип>\* <име>
- размерът на масива се игнорира!

 $200$ 

不自分 不理论 不良的 不良的 一面

- $\langle$ параметър масив $\rangle ::= \langle \text{trn} \rangle \langle \text{trm} \rangle =$   $\langle \text{trm} \rangle$   $\langle \text{trm} \rangle$   $\langle \text{trm} \rangle$   $\langle \text{trm} \rangle$   $\langle \text{trm} \rangle$   $\langle \text{trm} \rangle$   $\langle \text{trm} \rangle$   $\langle \text{trm} \rangle$   $\langle \text{trm} \rangle$   $\langle \text{trm} \rangle$   $\langle \text{trm} \rangle$   $\langle \text{trm} \rangle$   $\langle \text{trm} \rangle$   $\langle$  $<$ тип $>$ \*  $<$ име $>$
- размерът на масива се игнорира!
	- затова обикновено се подава като допълнителен параметър

 $200$ 

不自分 不理论 不良的 不良的 一面

- $\langle$ параметър масив $\rangle ::= \langle \text{trn} \rangle \langle \text{trm} \rangle =$   $\langle \text{trm} \rangle$   $\langle \text{trm} \rangle$   $\langle \text{trm} \rangle$   $\langle \text{trm} \rangle$   $\langle \text{trm} \rangle$   $\langle \text{trm} \rangle$   $\langle \text{trm} \rangle$   $\langle \text{trm} \rangle$   $\langle \text{trm} \rangle$   $\langle \text{trm} \rangle$   $\langle \text{trm} \rangle$   $\langle \text{trm} \rangle$   $\langle \text{trm} \rangle$   $\langle$  $<$ тип $>$ \*  $<$ име $>$
- размерът на масива се игнорира!
	- затова обикновено се подава като допълнителен параметър
- промените в масива винаги се отразяват в оригинала

 $200$ 

不自分 不理论 不良的 不良的 一重。

- $\langle$ параметър\_масив> ::=  $\langle \text{trn} \rangle$   $\langle \text{trm} \rangle$   $\langle \text{trm} \rangle$   $[$  $\langle \text{Konc}$ тантен израз $\rangle$ ] <тип>\* <име>
- размерът на масива се игнорира!
	- затова обикновено се подава като допълнителен параметър
- промените в масива винаги се отразяват в оригинала
- Примери:

イロン イ門 ソ イヨン イヨン 一郎

- $\langle$ параметър масив $\rangle ::= \langle \text{trn} \rangle \langle \text{trm} \rangle =$   $\langle \text{trm} \rangle$   $\langle \text{trm} \rangle$   $\langle \text{trm} \rangle$   $\langle \text{trm} \rangle$   $\langle \text{trm} \rangle$   $\langle \text{trm} \rangle$   $\langle \text{trm} \rangle$   $\langle \text{trm} \rangle$   $\langle \text{trm} \rangle$   $\langle \text{trm} \rangle$   $\langle \text{trm} \rangle$   $\langle \text{trm} \rangle$   $\langle \text{trm} \rangle$   $\langle$ <тип>\* <име>
- размерът на масива се игнорира!
	- затова обикновено се подава като допълнителен параметър
- промените в масива винаги се отразяват в оригинала
- Примери:
	- $\bullet$  int readArray(int a[]);

イロン イ門 ソ イヨン イヨン 一郎

- $\langle$ параметър масив $\rangle ::= \langle \text{trn} \rangle \langle \text{trm} \rangle =$   $\langle \text{trm} \rangle$   $\langle \text{trm} \rangle$   $\langle \text{trm} \rangle$   $\langle \text{trm} \rangle$   $\langle \text{trm} \rangle$   $\langle \text{trm} \rangle$   $\langle \text{trm} \rangle$   $\langle \text{trm} \rangle$   $\langle \text{trm} \rangle$   $\langle \text{trm} \rangle$   $\langle \text{trm} \rangle$   $\langle \text{trm} \rangle$   $\langle \text{trm} \rangle$   $\langle$ <тип>\* <име>
- размерът на масива се игнорира!
	- затова обикновено се подава като допълнителен параметър
- промените в масива винаги се отразяват в оригинала
- Примери:
	- $\bullet$  int readArray(int a[]);
	- void printArray(int\* a, int n);

ാരേ

イロン イ門 ソ イヨン イヨン 一郎

#### <sup>1</sup> Да се напише функция, която въвежда масив

 $\mathcal{D}$ 

 $298$ 

 $\sim 100$  km s  $\sim 100$  km s  $^{-1}$ 

不同 医牙龈下

<sup>1</sup> Да се напише функция, която въвежда масив <sup>2</sup> Да се напише функция, която извежда масив

化回收 化同步

 $200$ 

- <sup>1</sup> Да се напише функция, която въвежда масив
- <sup>2</sup> Да се напише функция, която извежда масив
- <sup>3</sup> Да се напише функция, която търси елемент в масив

化回收 化同步

 $200$ 

- <sup>1</sup> Да се напише функция, която въвежда масив
- <sup>2</sup> Да се напише функция, която извежда масив
- <sup>3</sup> Да се напише функция, която търси елемент в масив
- <sup>4</sup> Да се напише функция, която проверява дали два низа са равни

4. B. F. 4. B. F.

 $200$ 

- <sup>1</sup> Да се напише функция, която въвежда масив
- <sup>2</sup> Да се напише функция, която извежда масив
- <sup>3</sup> Да се напише функция, която търси елемент в масив
- <sup>4</sup> Да се напише функция, която проверява дали два низа са равни
- <sup>5</sup> Да се напише функция, която намира най-малкия и най-големия елемент на масив

4. D. F.

#### Как да върнем едновременно минимума и максимума?

 $\mathcal{D}$ 

つくべ

不自分 化催化 不适合 不重心

- Как да върнем едновременно минимума и максимума?
- Идея: да използваме параметрите за резултат!

 $200$ 

D.

 $\mathcal{A} \cdot \mathcal{B} \Rightarrow \mathcal{A} \cdot \mathcal{B} \Rightarrow$ 

化回收 化醋

- Как да върнем едновременно минимума и максимума?
- Идея: да използваме параметрите за резултат!
- Можем да запишем резултат в параметър, предаден с препратка

不重 医不重 医

← 日 → → 作用 →

 $200$ 

- Как да върнем едновременно минимума и максимума?
- Идея: да използваме параметрите за резултат!
- Можем да запишем резултат в параметър, предаден с препратка
- void findMinMax(int a[], int n, int& min, int& max);

医单位 医单位

← 日 → → 作用 →